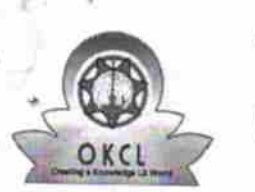

ä

## eVidyalaya Half Yearly Report

Department of School & Mass Education, Govt.<br>of Odisha 2282

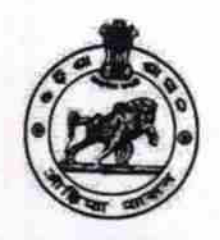

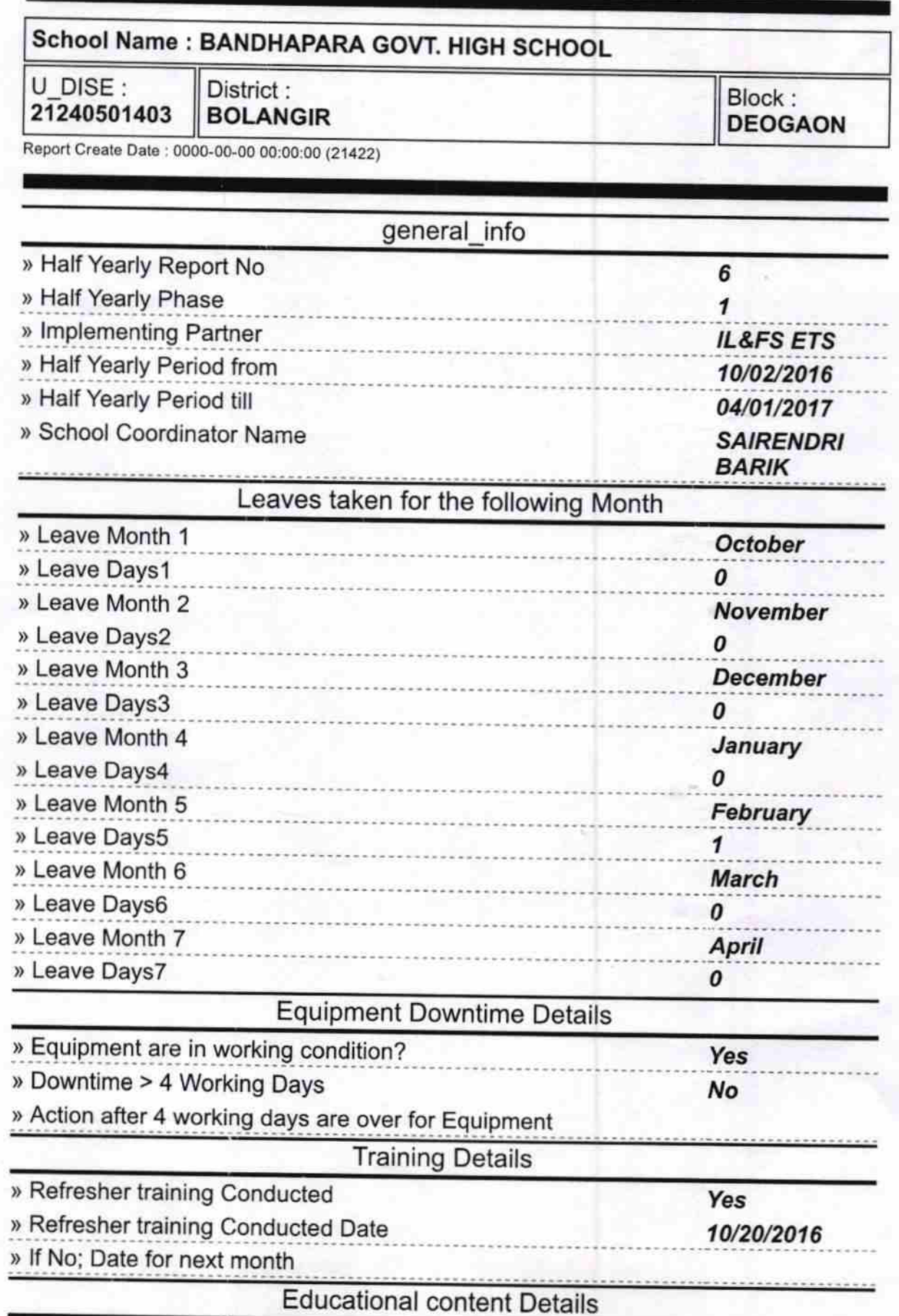

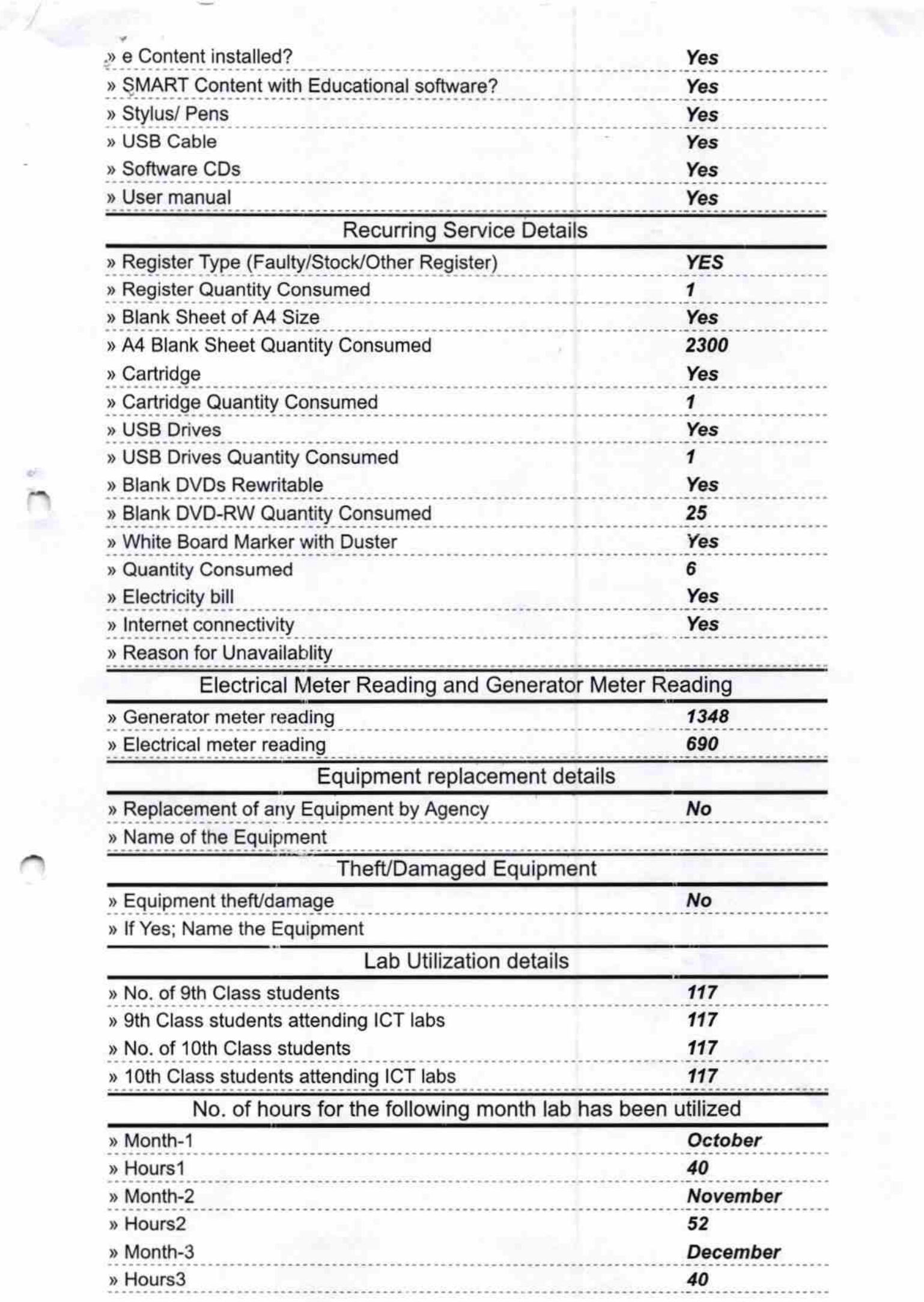

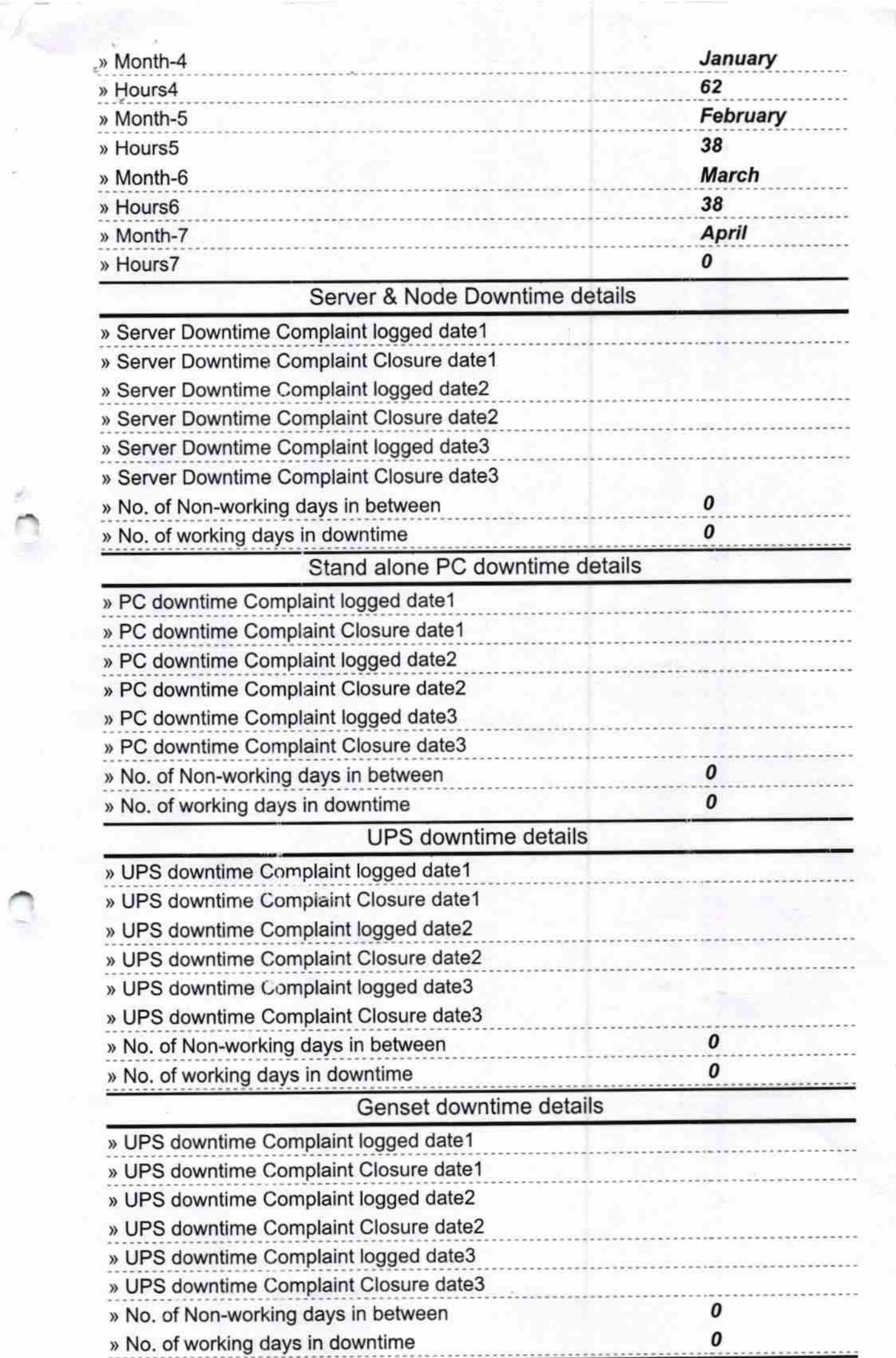

 $\bar{\mathcal{P}}_i$ 

Q.

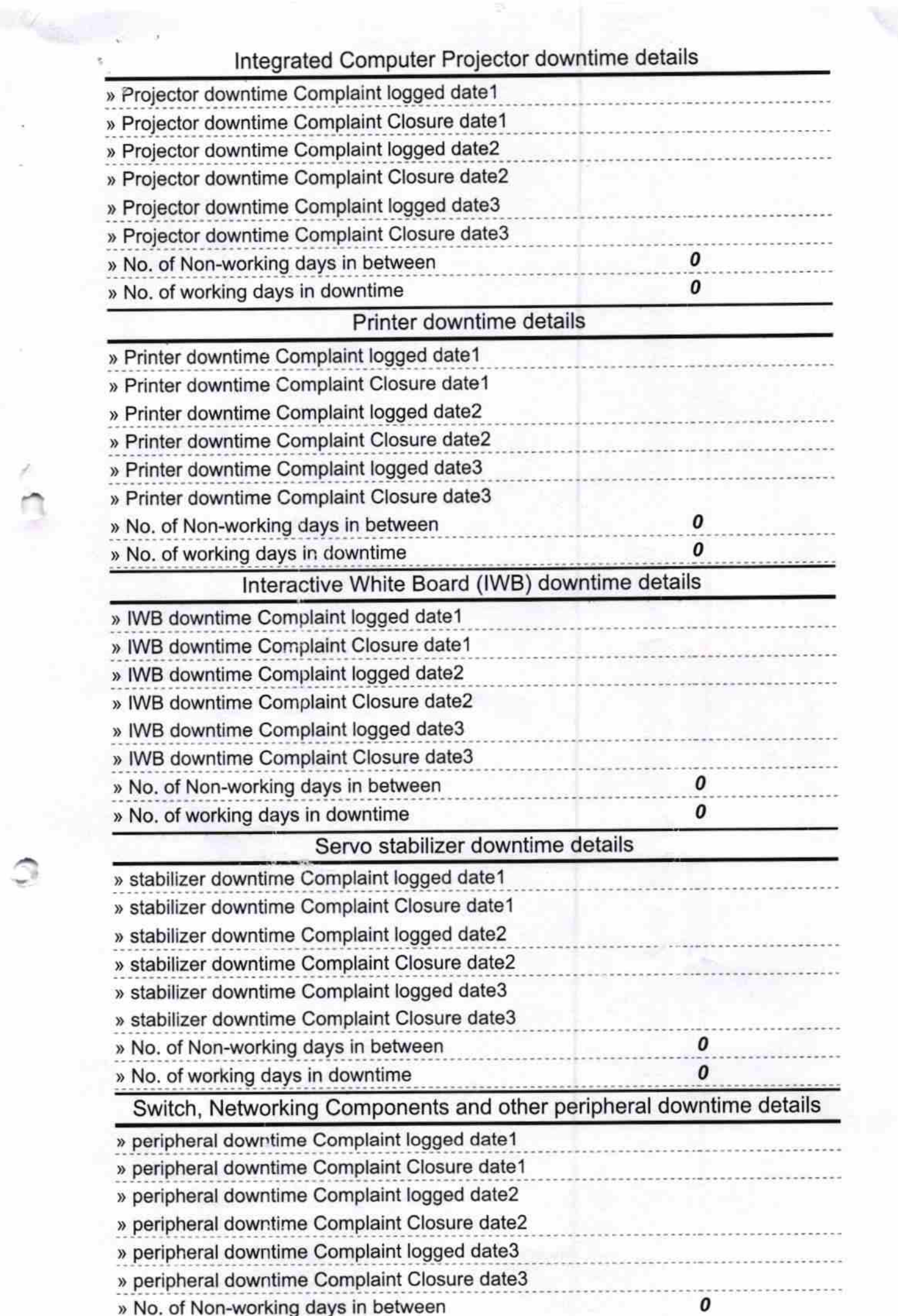

r

 $\sim$ 

0

Chesen Dasm Bhayt

Signaturehet Headment Ster/Mistress with Seal<br>Bandhapara, Dist. Balangir